# Flow Diagram II

반복구조 배열

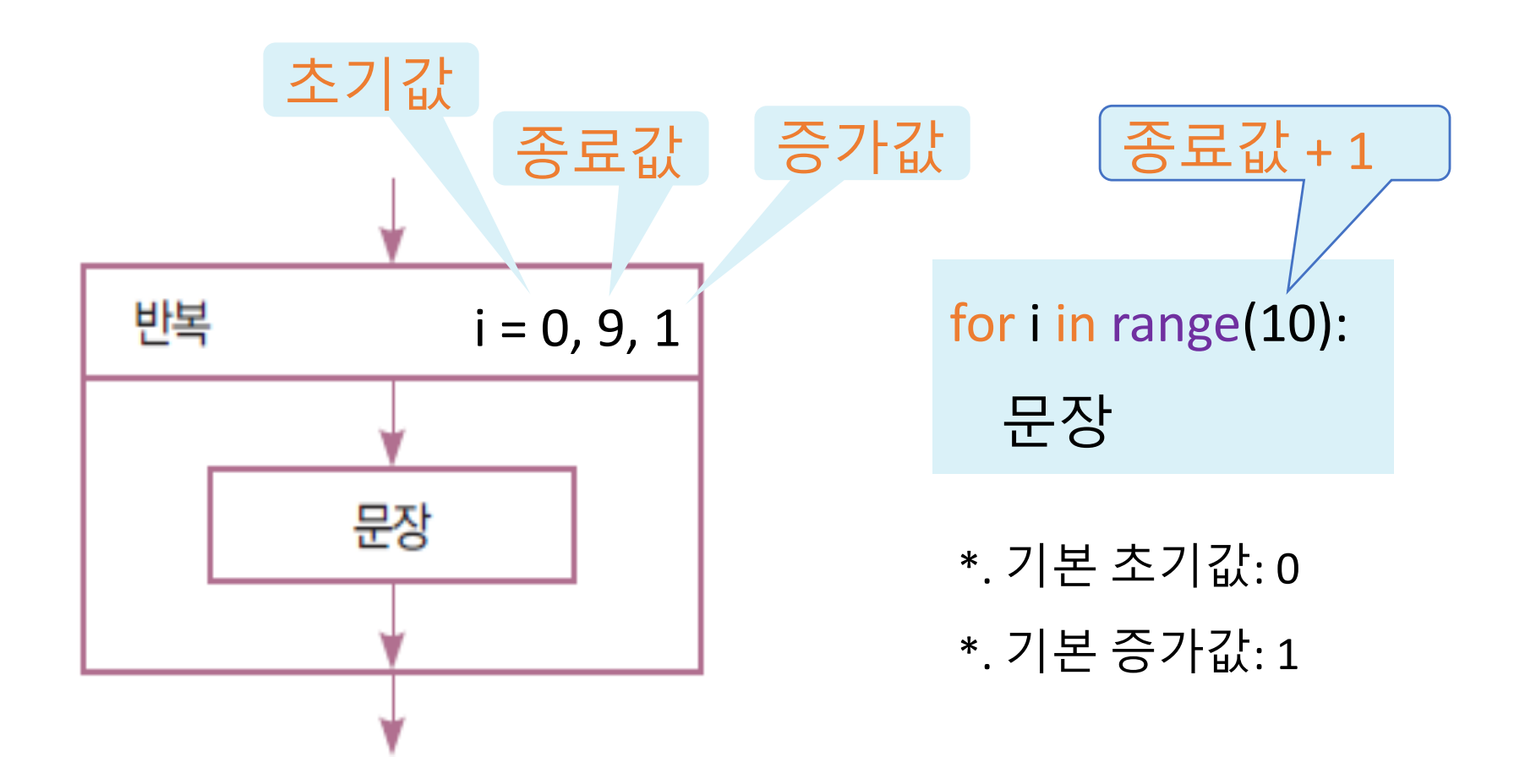

# 반복 구조의 개요

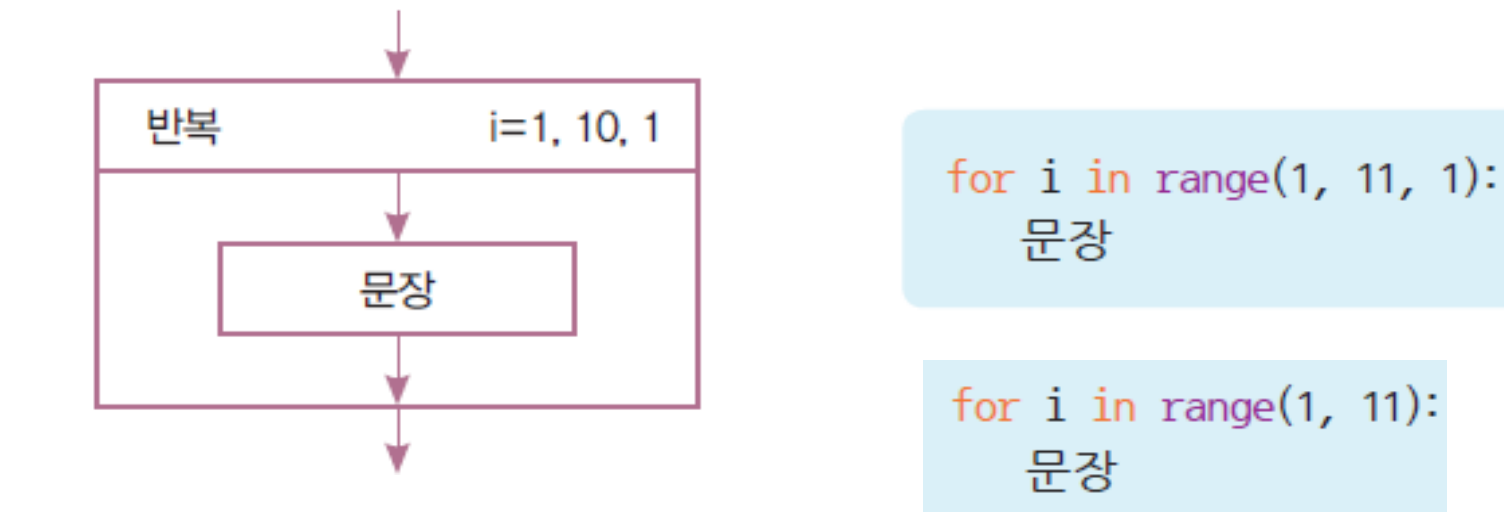

• Exercise

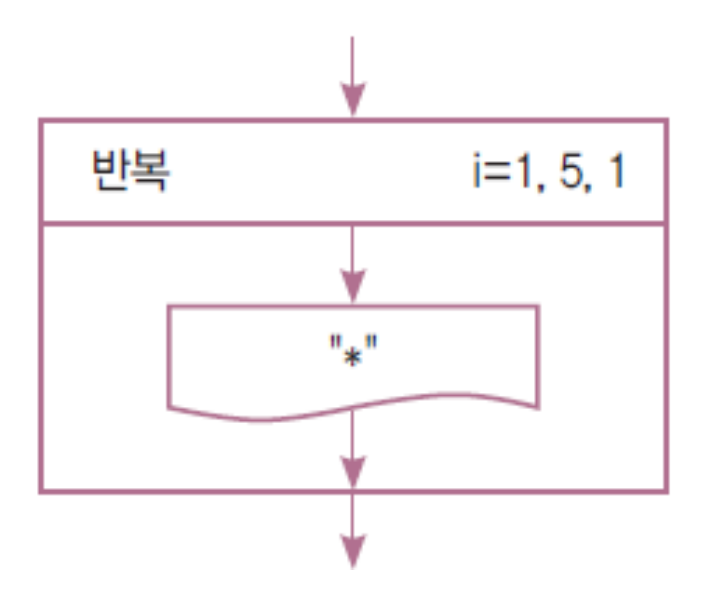

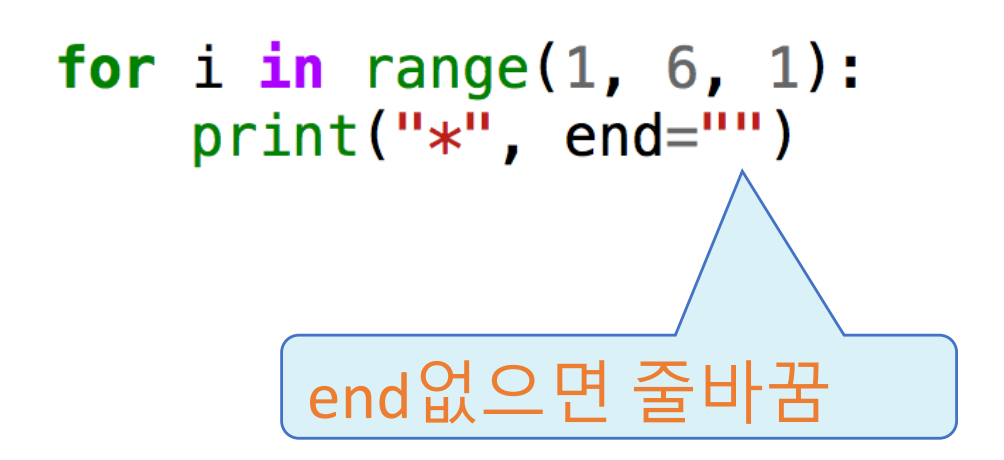

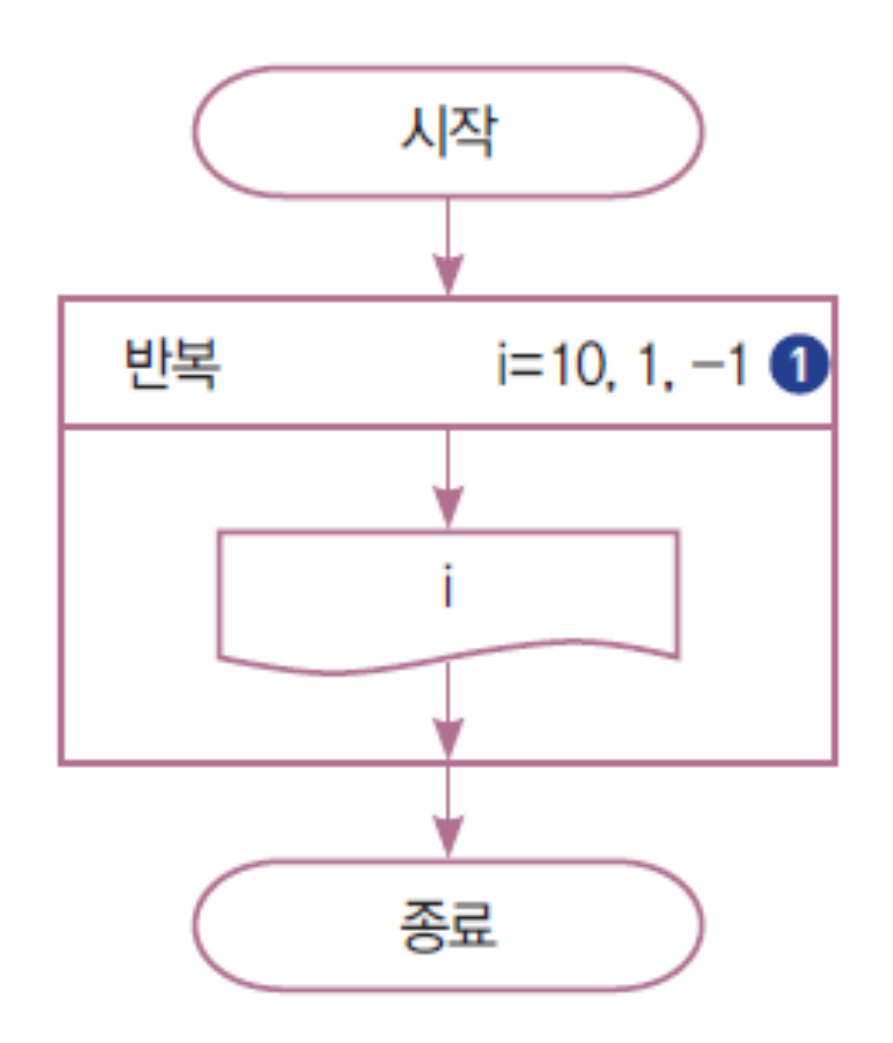

for  $i$  in range( ): print(,  $end="\n"$ )

## LAB: 1부터 100까지의 합

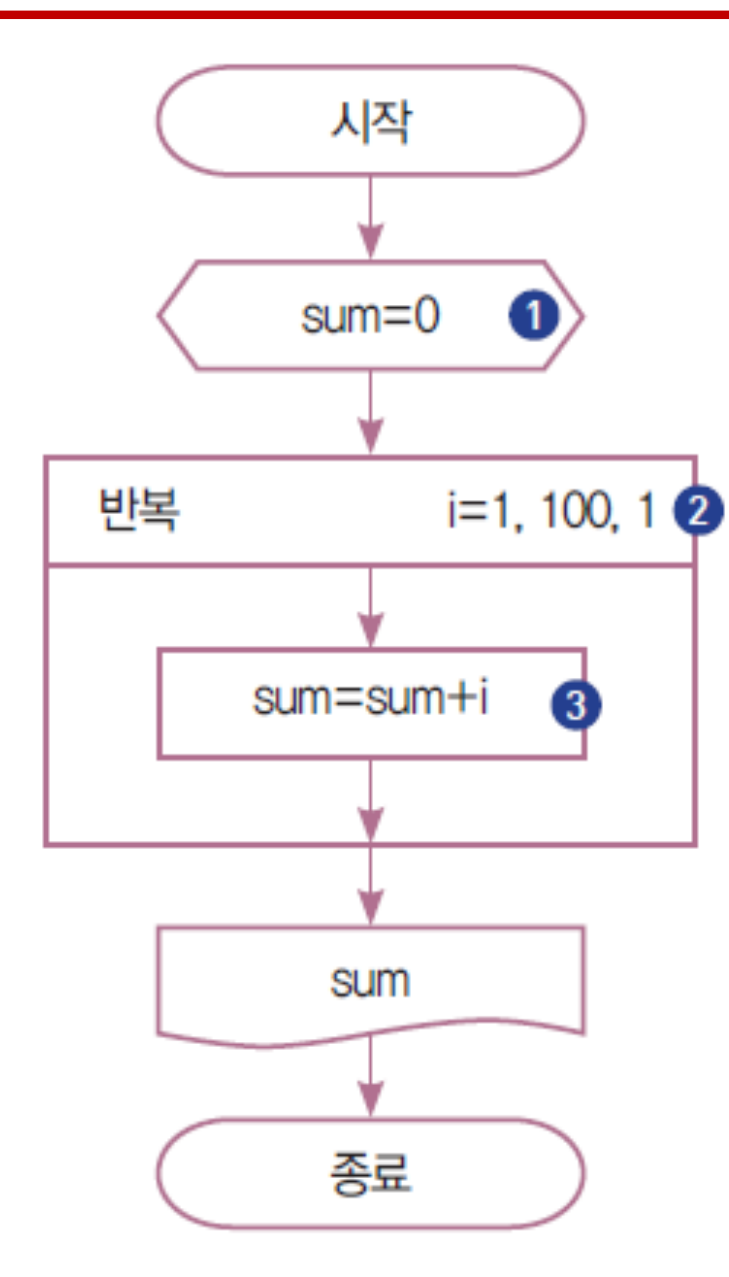

## LAB: 1부터 100까지의 수 중 짝수의 합

- 2명이 한 그룹
- 반복문의 시작, 끝, 증가 값을 정한다
- 순서도를 작성
- 코드를 작성

## 중첩 반복 구조

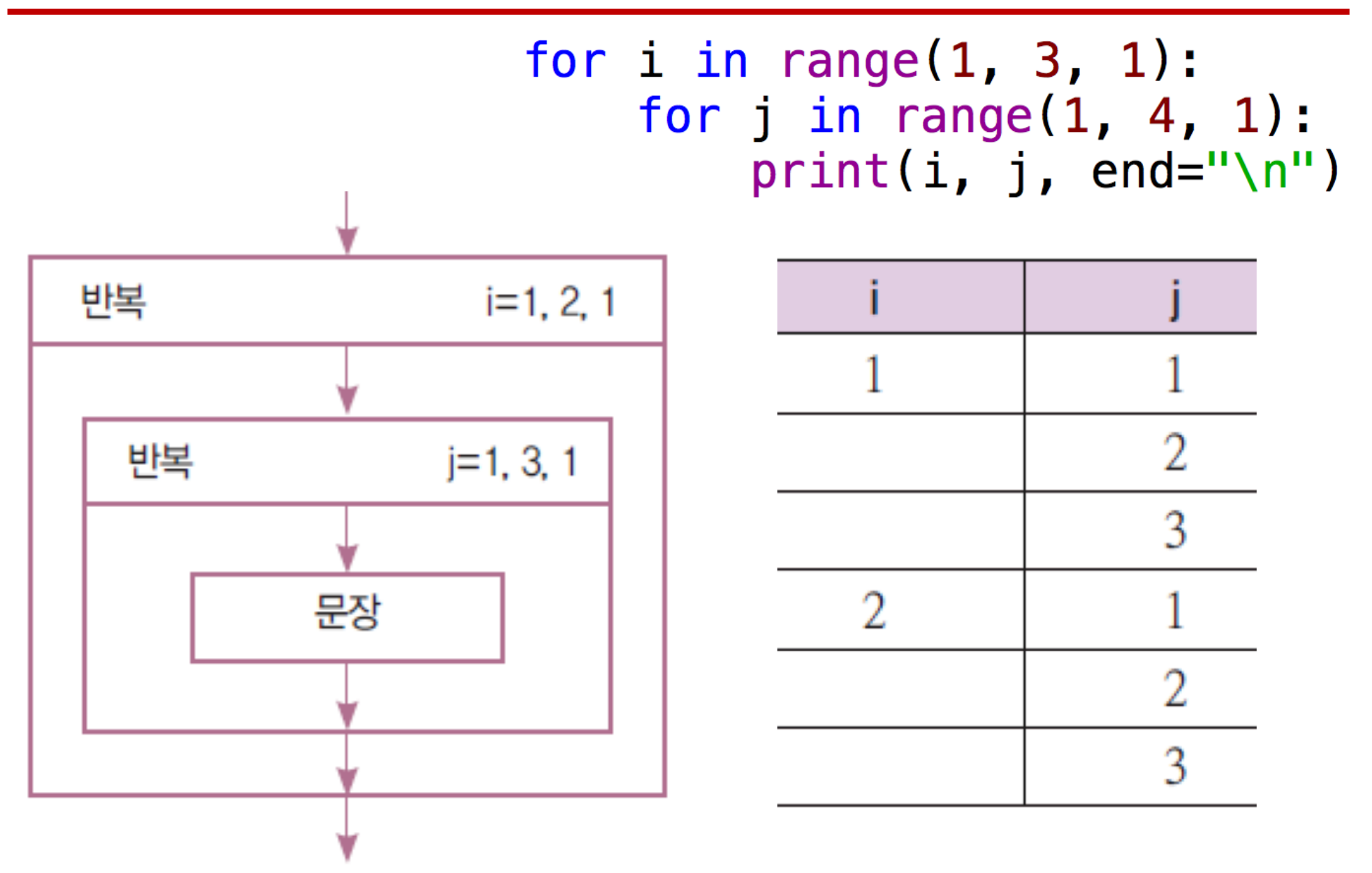

## 직각 삼각형 모양으로 수 출력하기

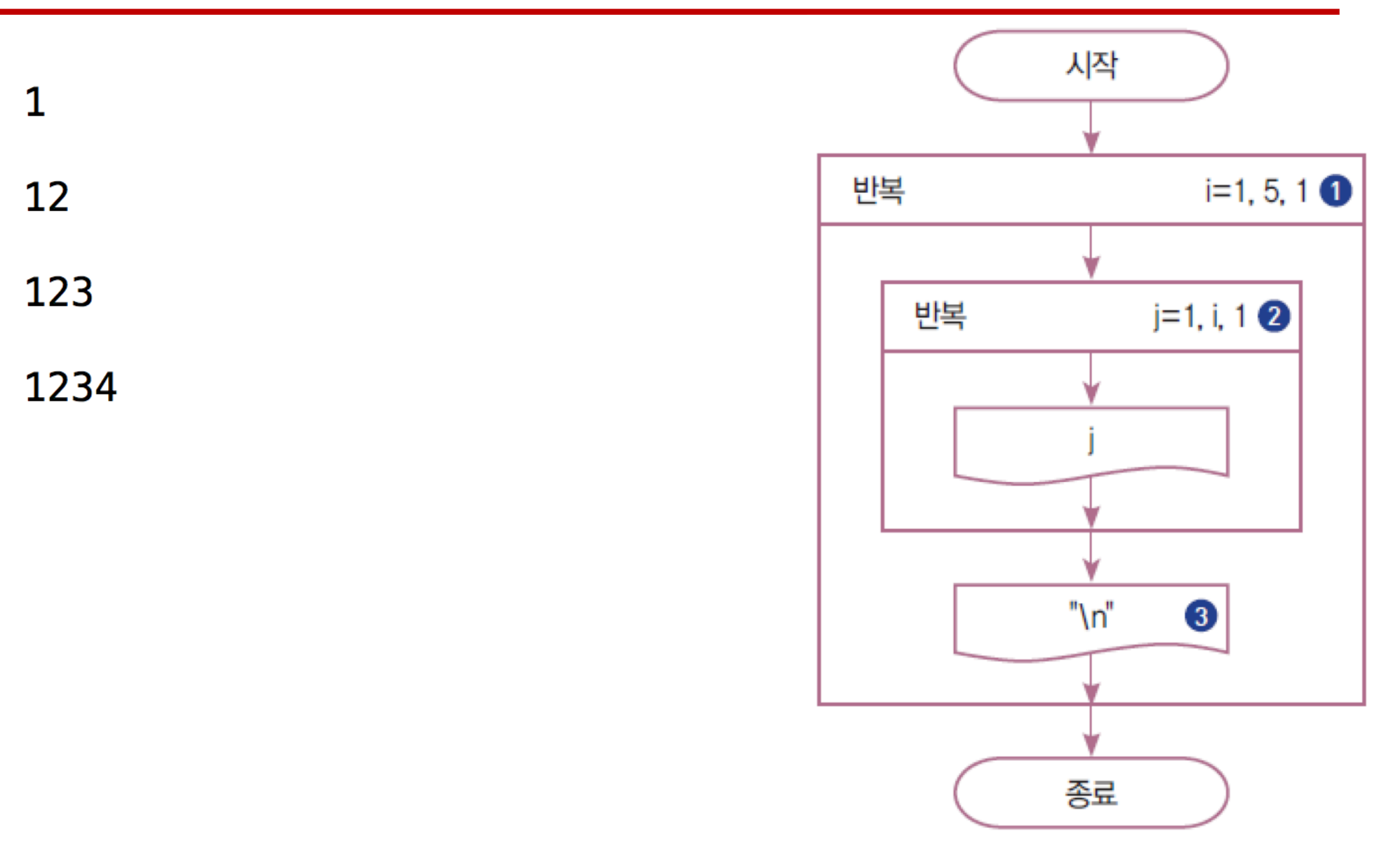

## LAB: 구구단

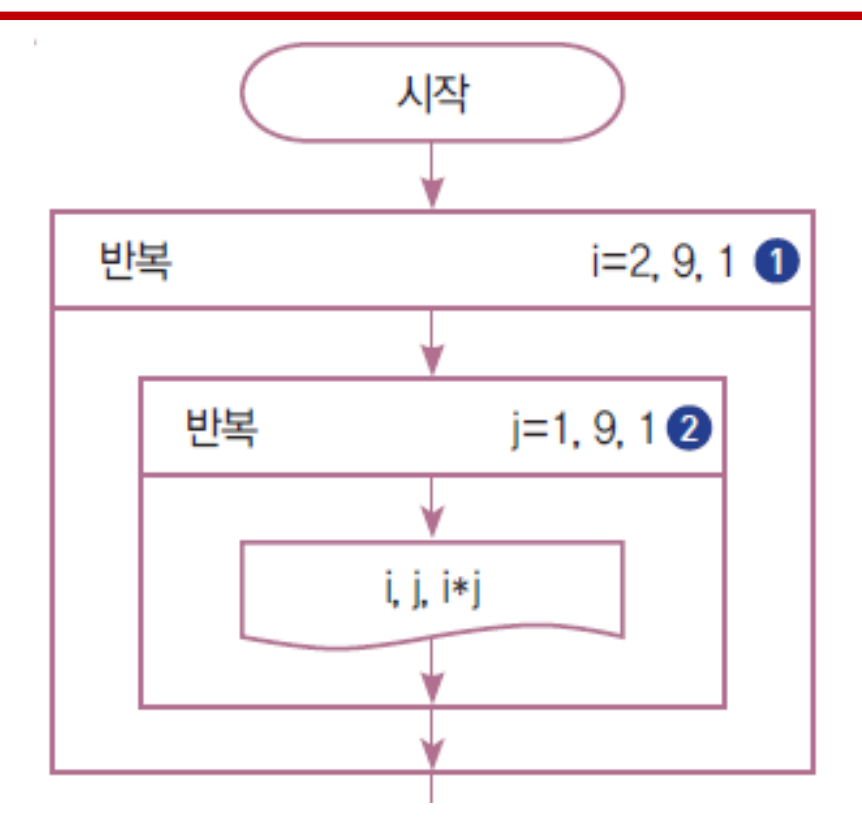

# 리스트 혹은 배열

# 리스트란

- 하나의 변수로 여러 개의 값을 저장할 수 있는 데이터 형
- 변수가 리스트임을 표현
	- a = [] # 빈 리스트
	- $a = [1, 2, 3]$  #  $a[0]$   $\stackrel{\frown}{\sim} 1$ ,  $a[1]$   $\stackrel{\frown}{\sim} 2$ ,  $a[3]$   $\stackrel{\frown}{\sim} 3$
	- a = [0]\*10 # a[0]부터 a[9]까지 모두 0

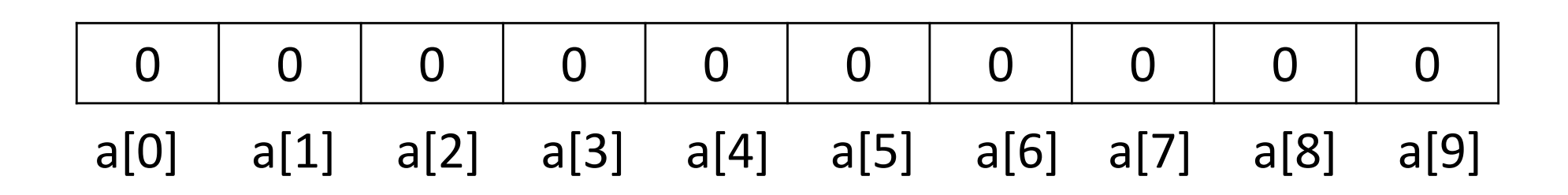

• print(a[2]) #a에 첨자를 꺽쇠 안에 넣어서 표시할 수 있음

배열

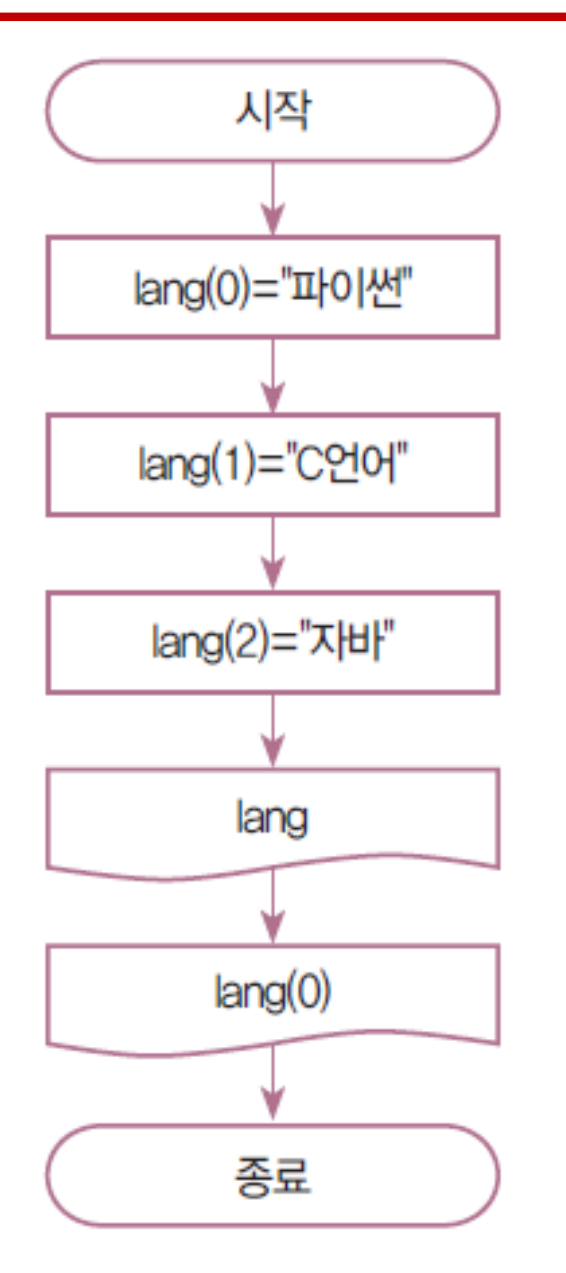

 $lang = []$ lang.append("파이썬") lang.append("C언어") lang.append("자바") print(lang) print(lang[0])

실행결과

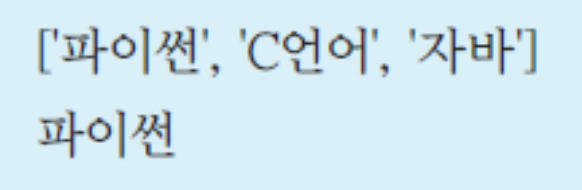

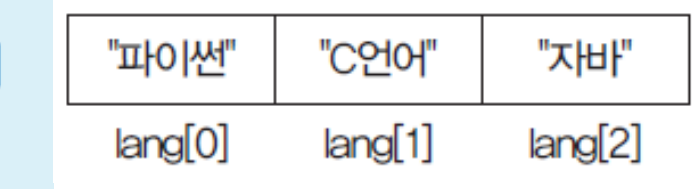

## 1부터 10까지의 저장하고 출력하기

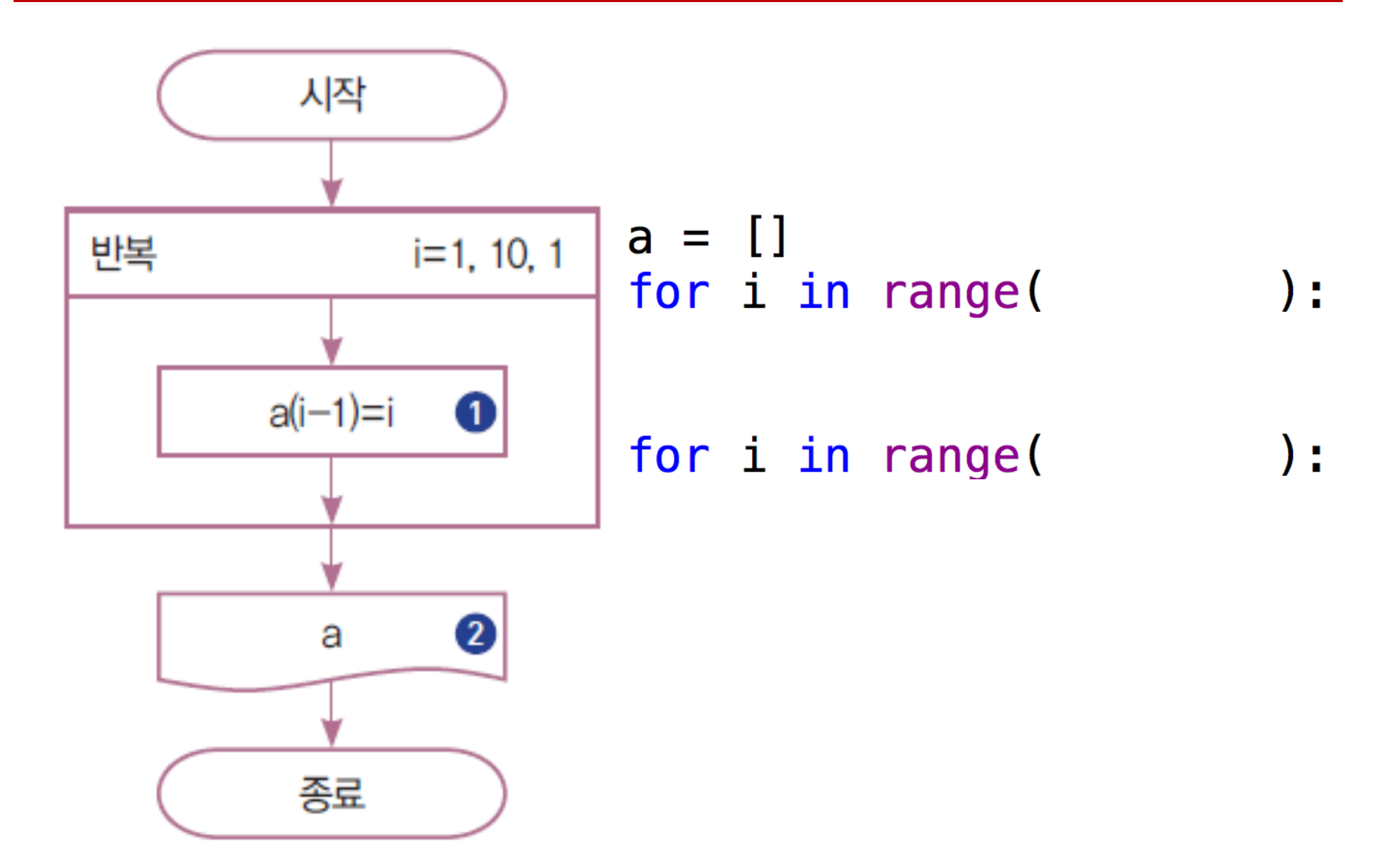

## 10, 20, 30, ..., 100을 역순으로 출력

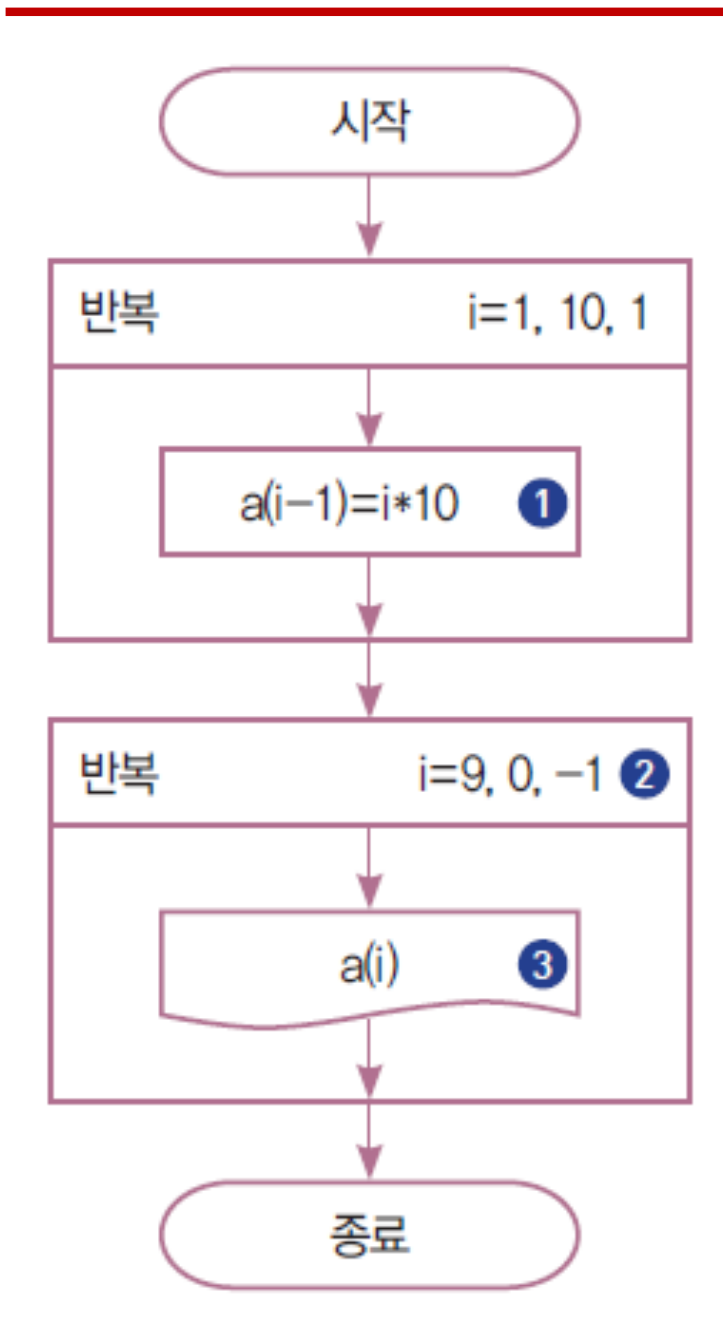

 $a = []$ for i in range( ) :

#### for i in range( ) :

## 배열 a의 요소를 배열 b에 역순으로 저장하기

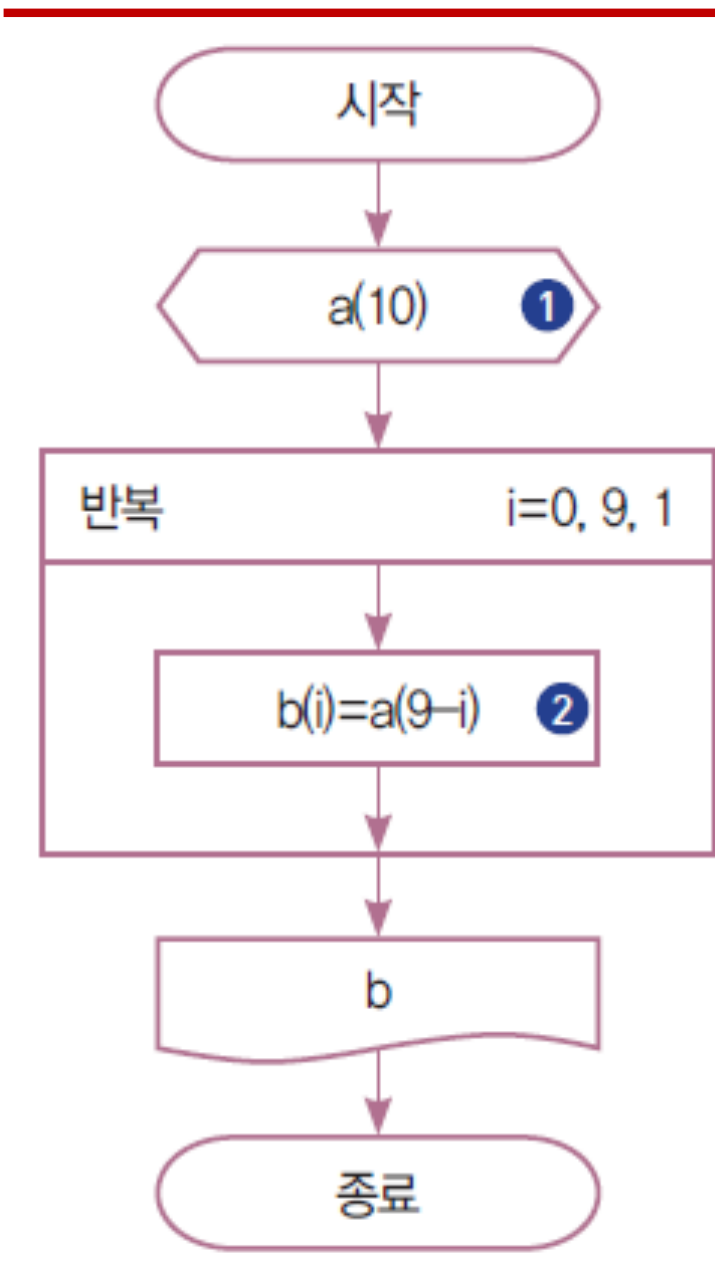

 $a = [ 1, 2, 3, 4, 5, 6, 7, 8, 9, 10 ]$ 

# 배열에 저장된 2진수를 10진수로 변환하기

- 2진수 11001은 다음과 같은 절차를 거쳐 10진수 25가 된다.
- $11001$ <sub>2</sub> =  $1X2^4$  +  $1X2^3$  +  $0X2^2$  + 0 X  $2^1$  + 1 X  $2^0$ 
	- $= 16 + 8 + 0 + 0 + 1$

 $= 25_{10}$ 

- 순서도를 작성하자.
- 프로그램을 작성해 보자.
	- Hint:  $b = [1,1,0,0,1]$